# **WoW-Pen Traveler** ™ **User's Guide ( MODEL : WP020 )**

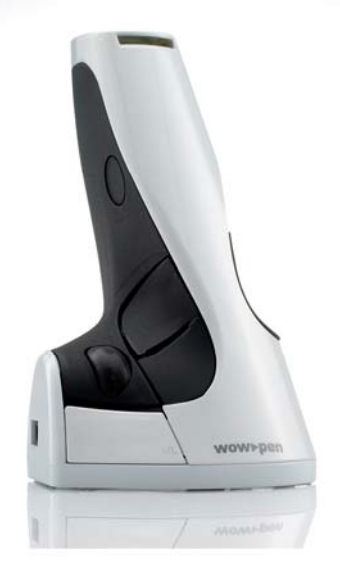

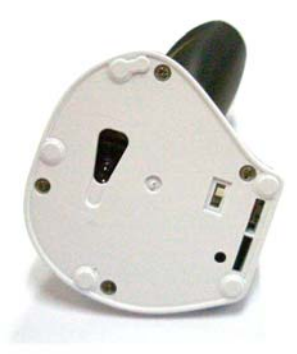

## Waawoo

## **Contents**

#### **1.Welcome**

- 1-1.Technical Specifications
- 1-2.PC requirements
- 1-3.Operating environment
- 1-4.Measurements
- 1-5.The contents

### **2.** WoW−Pen Traveler™ usage

- 2-1. Installation
- 2-2. Functions
- 2-3. How to grip

#### **3. Caution for product**

- 3-1. Caution to use WoW-Pen Traveler<sup>™</sup>
- 3-2. Caution for WoW-Pen Traveler™ operation

## **1.WELCOME**

WoW-Pen Traveler™ remains really flexible and convergent to use it as a mouse, It is perfectly multifunctional anywhere and anytime. On notebook, Tablet PC, PDA and desktop PC. It works very conveniently. WoW-Pen<sup>™</sup> can have users enjoy so much easy and exciting hand writing recognition input.

## **1-1.TECHNICAL SPECIFICATIONS**

- $\bullet$  Optical sensor technology 800 DPI resolution
- Wireless RF 2.4GHz bandwidth
- Rechargeable Li-Polymer battery
- Scroll wheel for simple navigation
- Works for both left, right 2EA and middle buttons.
- Complies fully with the USB and HID specification version 2.0
- Designed for both desktop computers and notebooks
- Standard USB mouse drivers (not included)

## **1-2.PC REQUIREMENTS**

- $\bullet$  One of the following operating systems ; Windows<sup>®</sup> 98/ME/ XP, Windows®2000
- One USB port required

## **1-3.OPERATING ENVIRONMENT**

- Operating temperature range from  $5^{\circ}$ C to  $35^{\circ}$ C (41F to 95F)
- Storage Temperature range  $-20^{\circ}$ C to 60 $^{\circ}$ C (-4F to 140F)
- Operating and storage humidity range from 10% to 80% relative humidity non-condensing

## **1-4.MEASUREMENTS**

- $\bullet$  Dimension : 54.0 x 55.0 x 80.0mm(DxWxH)-Mouse 20.0 x 72.0 x 13.0mm(DxWxH)-Receiver
- Weight : approx. 51g Mouse approx. 10g –Receiver
- Operating Voltage : Receiver DC +5V from USB port

### **1-5.THE CONTENTS**

- $\bullet$  WoW-Pen Traveler<sup>TM</sup> Mouse
- Receiver dongle
- A USB cable and AC adapter for battery charge
- User's guide
- Mouse PAD ( Optional )

## **2. WoW-Pen Traveler TM USAGE 2-1.INSTALLATION**

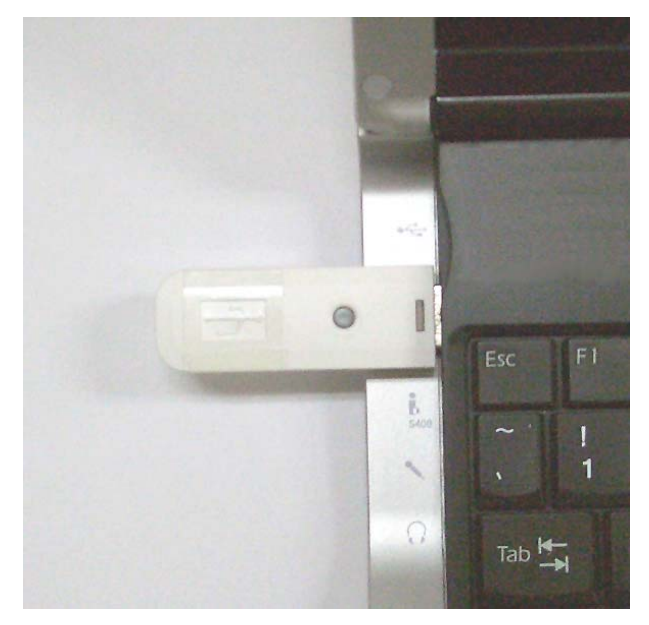

#### **Step 1**

Turn on computer power

#### **Step 2**

Plug into Receiver dongle to USB port

#### **Step 3**

Wait for Receiver dongle to be recognized automatically by Windows XP.

If you use Windows98 on your computer, you have to install USB driver for Windows98.

## **2-2.FUNCTIONS**

6

- Mouse -

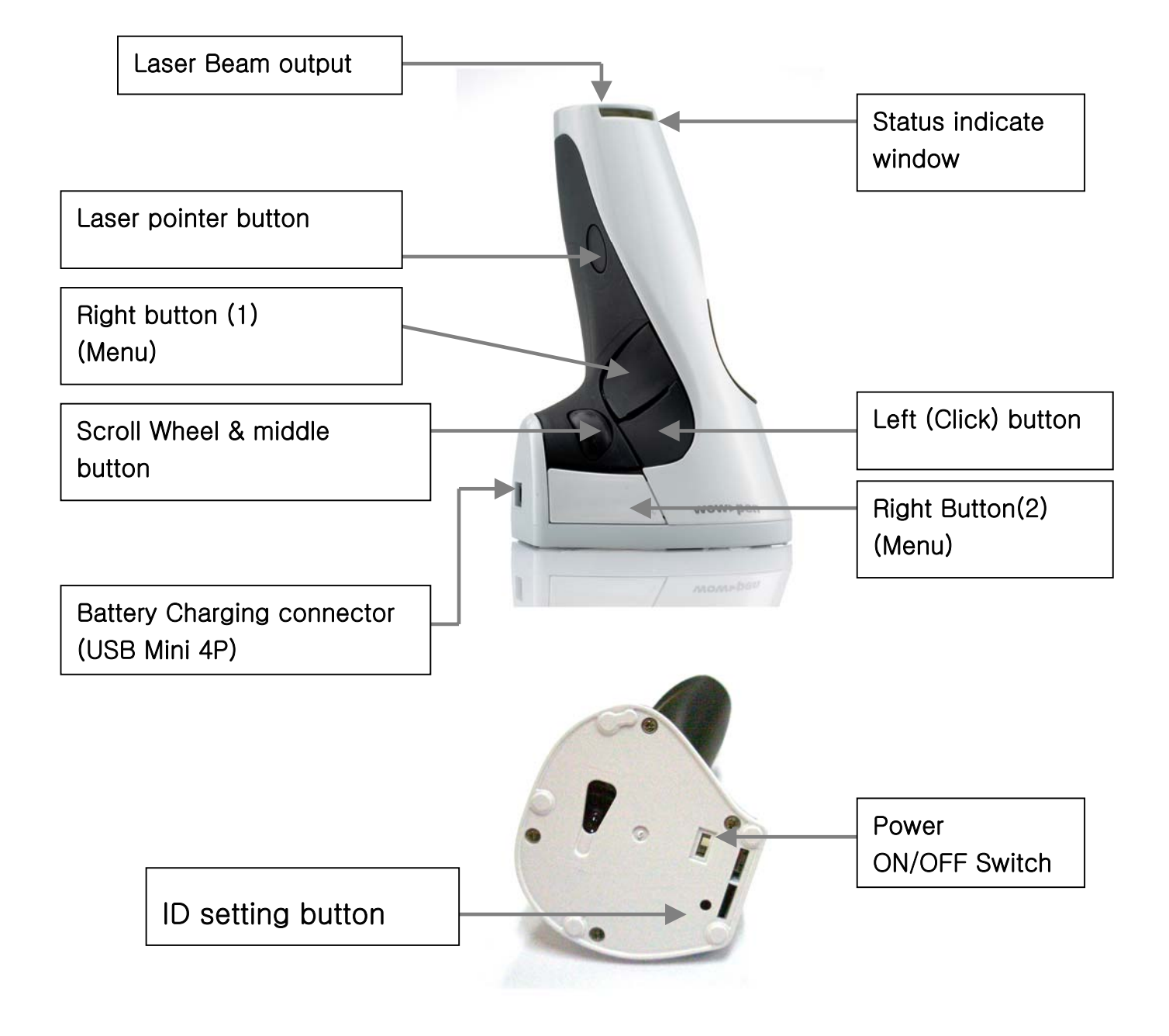

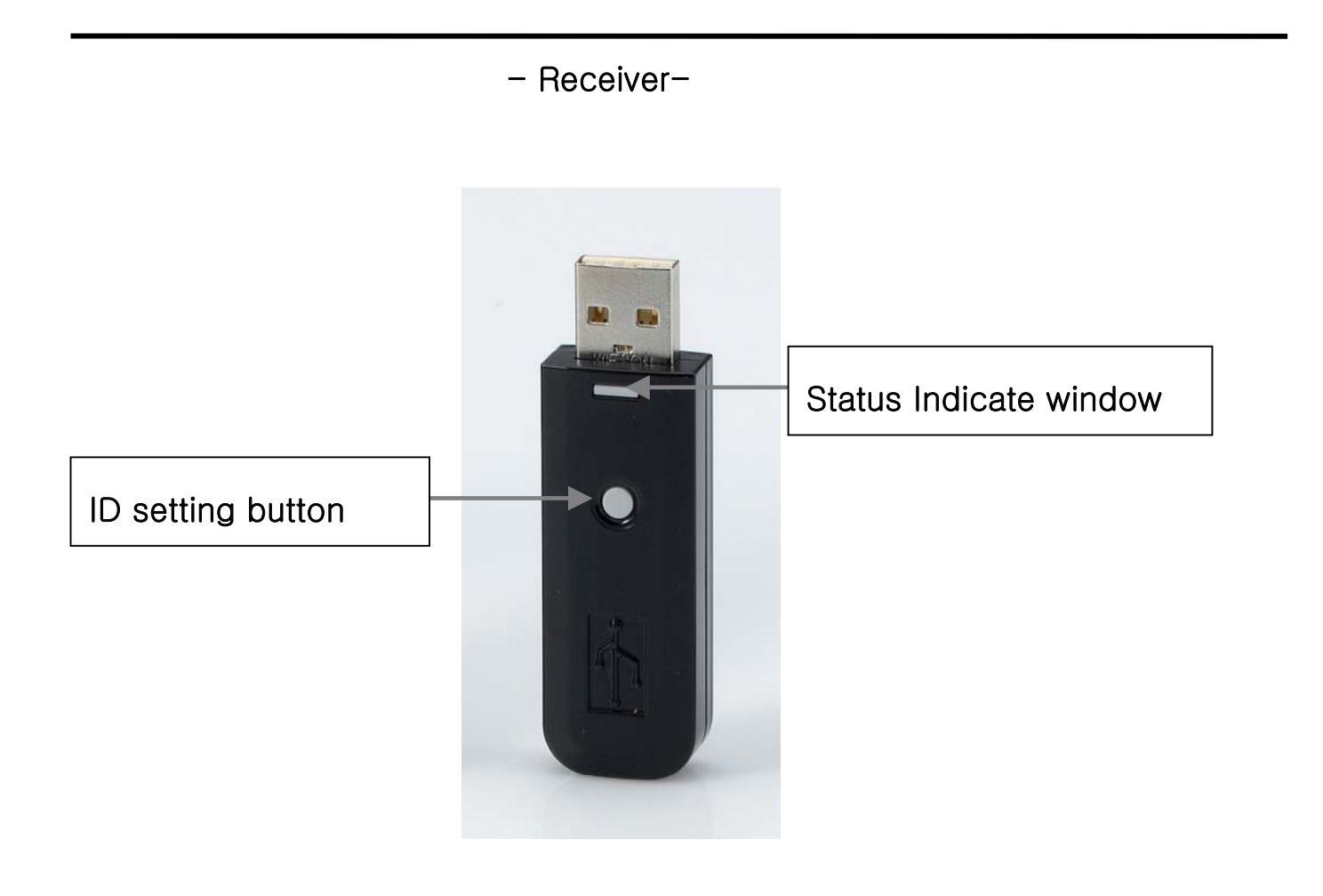

## **2-2. How to FUNCTIONS**

## 2-3. How to grip

Case 1 (using index figer)

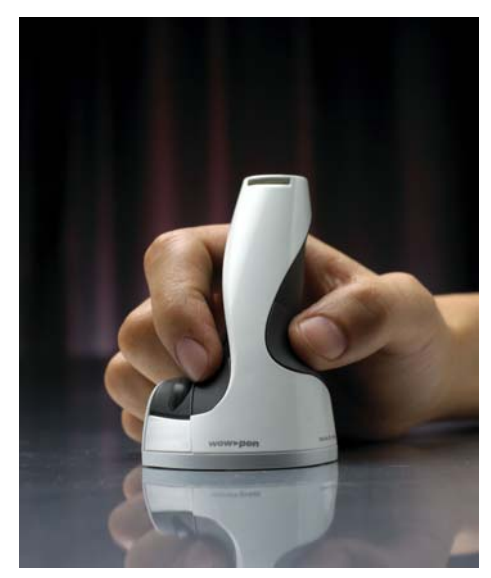

You grip it as you place your index finger confortable between left and right button(1). And please click the button or the scroll wheel as it is needed.

#### Case 2 (using both idex and middle finger)

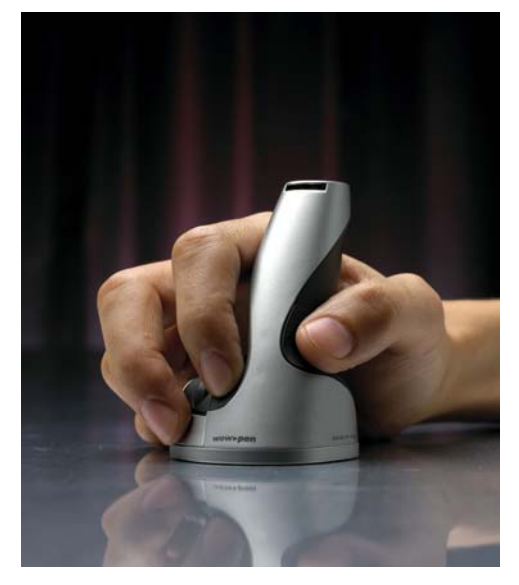

You grip it as you place your index finger confortable between left and right button(1). And you place also your middle finger on right button(2). Please click the button or the scroll wheel as it is needed.

## **3. Caution for WoW-Pen Traveler<sup>™</sup>**

## **3-1. Cautions to use WoW-Pen TravelerTM**

- Please do not use in high humid place.
- **•** Please do not disclose WoW-Pen Traveler<sup>TM</sup> to direct sunlight like inside car. (It might be transformed due to the highly rising temperature)
- Please do not throw away, disassemble, drop down and impose pressure and shock forcefully.
- Please do not put the Laser Beam output hole of  $WoW-Pen$  Traveler<sup>TM</sup> near the eyes
- $\bullet$  Please do not put the LED light tip or its light of WoW-Pen Traveler<sup>TM</sup> near the eyes.
- Please keep on WoW-Pen clear away from dust to protect the clearness of the sensitive lens.
- Please leave the children away not to put the product inside their mouse.
- $\bullet$  Please do not spear the skin with mouse tip.

## **3-2. Caution for WoW-Pen TravelerTM operation**

#### **1. How to confirm the normal operation ?**

- 1) You must wait a few moments after connecting the receiver dongle of WoW-Pen Traveler<sup>TM</sup> to the PC through the USB port for the device to be recognized by the computer. Once recognition is complete, a message indicating the device is connected will appear on the computer screen.
- 2) During the operation of WoW-Pen Traveler<sup>TM</sup>, the LED light of mouse body base is brightened. When not in use, the LED light will dim. Although the WoW-Pen Traveler<sup>™</sup> Will operate on almost any surface, it is recommanded that you use it with a mouse pad for best possible results.
- 2. What to do if WoW-Pen Traveler<sup>™</sup> doesn't work RF comunication between mouse **and receiver dongle ?** 
	- 1) Within 5 meter, press ID setting button of the the WoW-Pen Traveler<sup>TM</sup> for 1~2 second.
	- 2) Press ID button of receiver dongle for 1~2 second

## **3. What to do if WoW-Pen TravelerTM is uder low battery state ?**

If the WoW-Pen Traveler<sup>TM</sup> is low battery state, the green light on status indicate window blink periodically. And after 2~3 minute, WoW-Pen Traveler™ turn off the power automatically.

- **4. What to do charge the battery of WoW-Pen Traveler<sup>TM</sup>?** You can charge the battery of WoW-Pen Traveler<sup>TM</sup> using USB charging cable or AC adapter bundled.
- **Note: WoW-Pen doesn't have its own specific driver. You just use it as a normal optical mouse.**

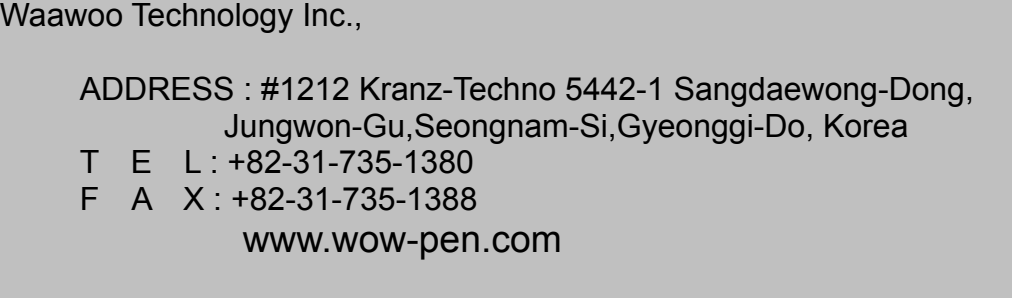

Waawoo Technology Inc., USA

ADDRESS : 6603 Harness Hill Court Centreville, VA 20121 USA T E L : 703-266-1842 F A X : 703-266-1842 www.wow-pen.com

#### **User's Manual Information**

#### **Do not**

Any changes or modifications to the equipment not expressly approved by the party responsible for compliance could void user's authority to operate the equipment.

#### **FCC Compliance Statement**

This device complies with part 15 of the FCC Rules. Operation is subject to the following two conditions:

(1) This device may not cause harmful interference, and

(1) This device may not cause naminal interference received,<br>(2) This device must accept any interference received,

Including interference that may cause undesired operation

#### **Information to User**

This equipment has been tested and found to comply with the limits for a Class B digital device, Pursuant to part 15 of the FCC Rules. These limits are designed to provide reasonable protection against harmful interference in a residential installation. This equipment generates, uses and can radiate radio Frequency energy and, if not installed and used in accordance with the instructions, may cause harmful interference to radio communications.

However, there is no guarantee that interference will not occur in a particular installation. If this equipment does cause harmful interference to radio or television reception, which can be determined by turning the equipment off and on, the user is encouraged to try to correct the interference by one or more of the following measures:

- Reorient or relocate the receiving antenna.

- Increase the separation between the equipment and receiver- Connect the equipment into an outlet on a circuit different from that to which the receiver is connected.
- Consult the dealer or an experienced radio/TV technician for help.